## **Há ainda mais na Biblioteca do que imaginas: dicas para mestrandos.**

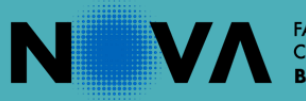

(Q

烹

**FACULDADE DE CIÊNCIAS E TECNOLOGIA** 

F

 $\frac{1}{2}$ 

 $\frac{1}{2}$ 

### **Conteúdos**

- Informação científica
- ✓ Fontes de informação –categorias e tipologias
- Acesso remoto aos recursos de informação
- ✓ Técnicas e estratégias de pesquisa
- ✓ Gestores Bibliográficos
- Uso ético da informação
- Citação e referenciação/ Estilos bibliográficos

2

✓ Como estruturar projetos académicos

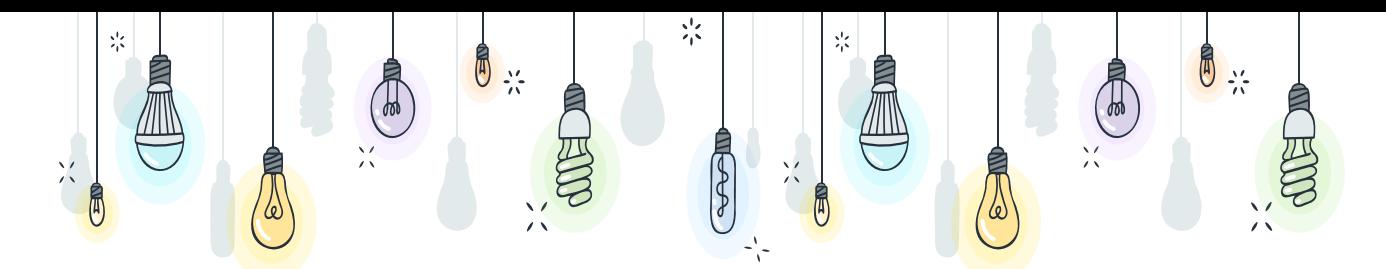

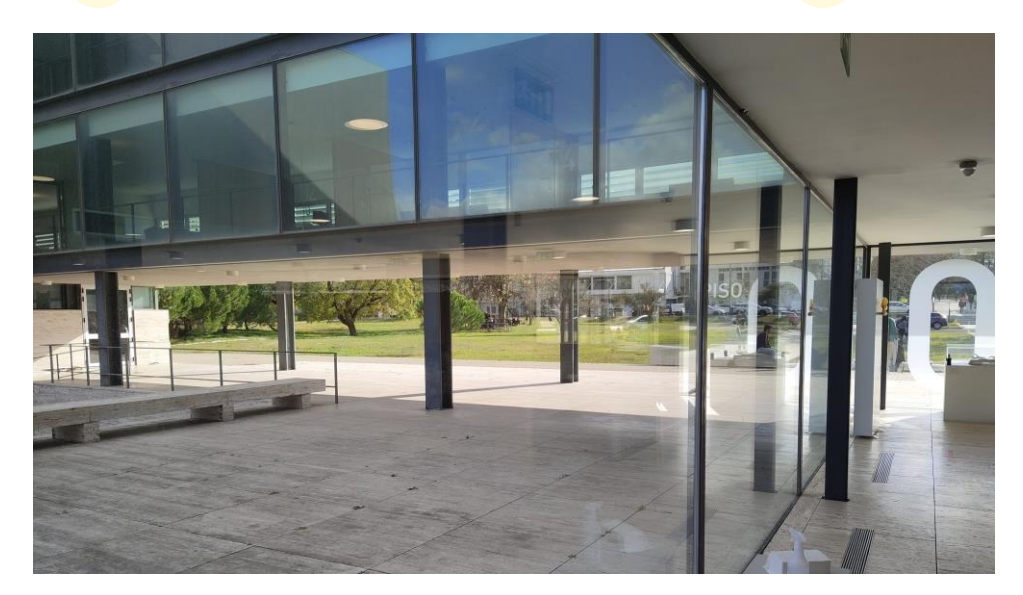

## **Benvindo à biblioteca**

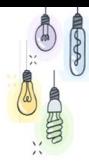

### **registo no catálogo da Biblioteca**

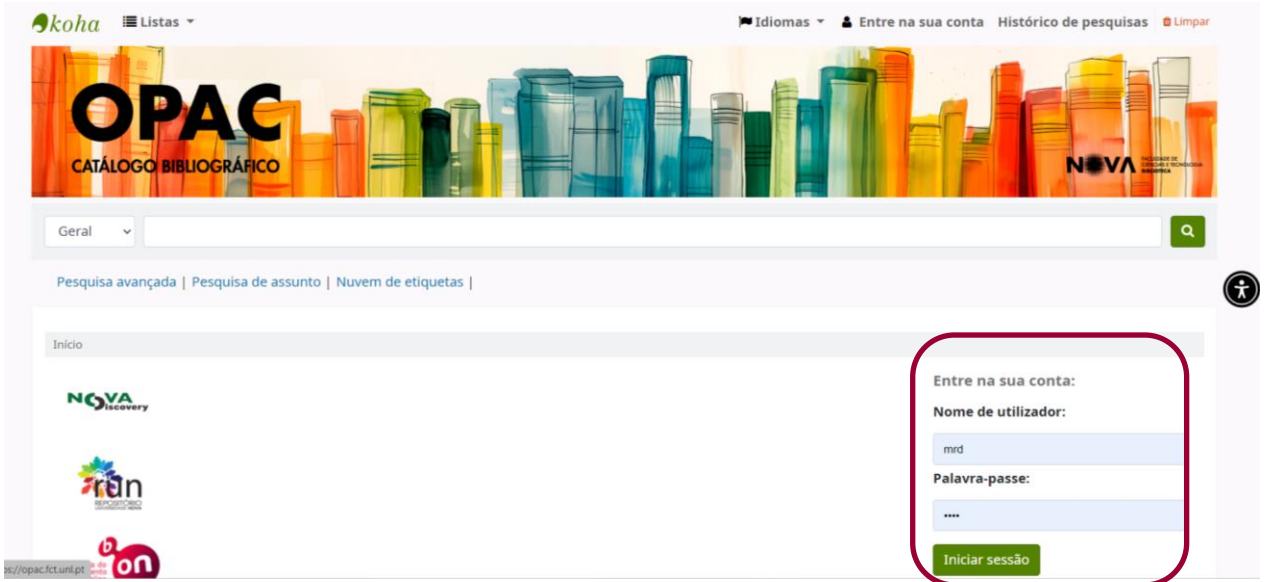

Pesquise a página web da Biblioteca em: [https://www.biblioteca.fct.unl.pt](https://www.biblioteca.fct.unl.pt/), aceda ao catálogo online (OPAC) e faça login.

Introduza o seu username e password do CLIP em "entre na sua conta", a partir desse momento criou a sua área pessoal e é um utilizador registado do sistema.

## **Como criar A área pessoal?**

### ✓Entrar "Área de leitor"

#### ◆ Colocar credenciais clip em "entre na sua conta"

Parabéns! Já é leitor(a) da Biblioteca!

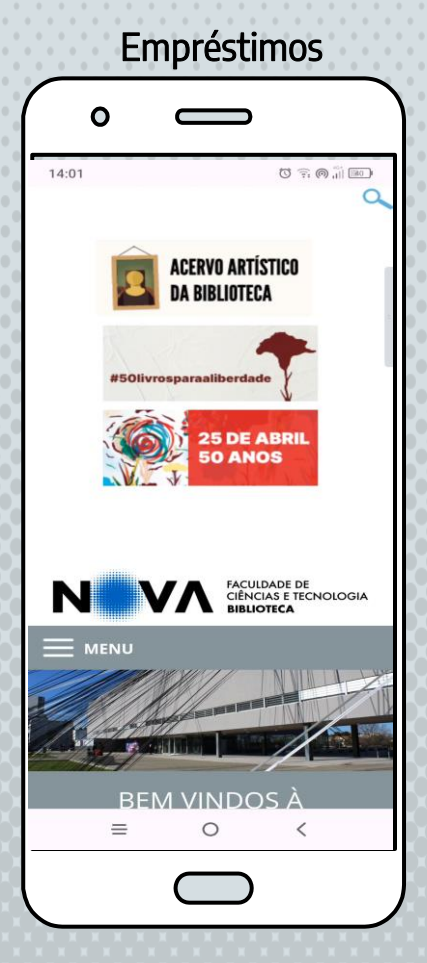

### **Empréstimos**

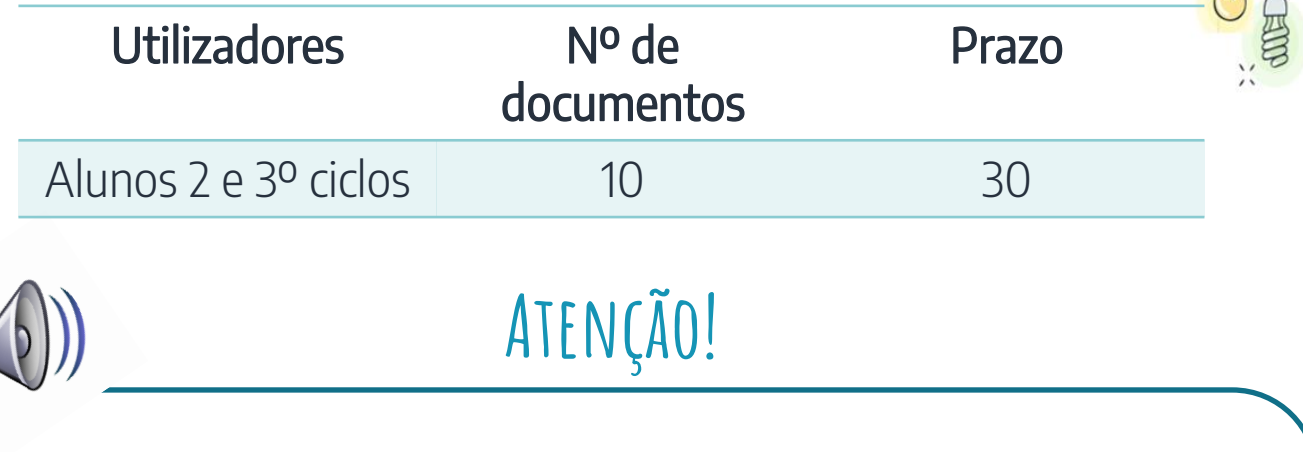

Para evitar multas não devolva os documentos depois da data de entrega.

#### ✓ Verifique a data de devolução na sua área pessoal

**✓** Os documentos podem ser **renovados 2 vezes,** desde que não haja nenhuma reserva por parte de outro utilizador.

◆ Se precisar de um documento que está emprestado, pode fazer uma reserva. Quando o documento for entregue será informado por e-mail e o documento ficará guardado para si, no balcão de entrada da biblioteca por 2 dias.

6

### **Recursos eletrónicos**

✓Catálogo da Biblioteca (e-books) ✓B-on (Biblioteca do conhecimento online) ✓Repositório da Universidade Nova – RUN **▼ NOVA Discovery** 

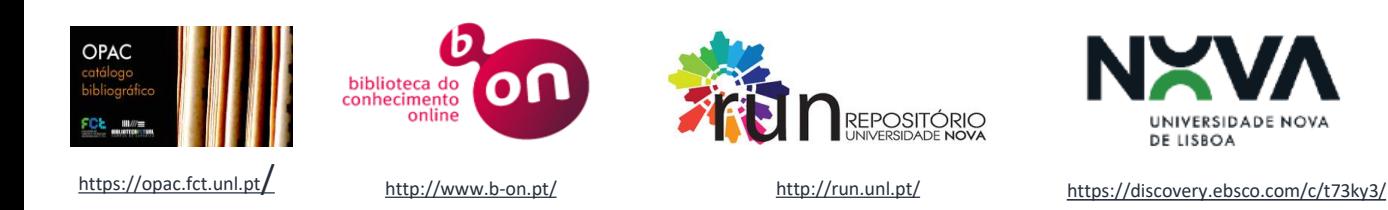

Para configurar o acesso remoto (VPN) à rede: <https://www.div-i.fct.unl.pt/servicos/vpn>7

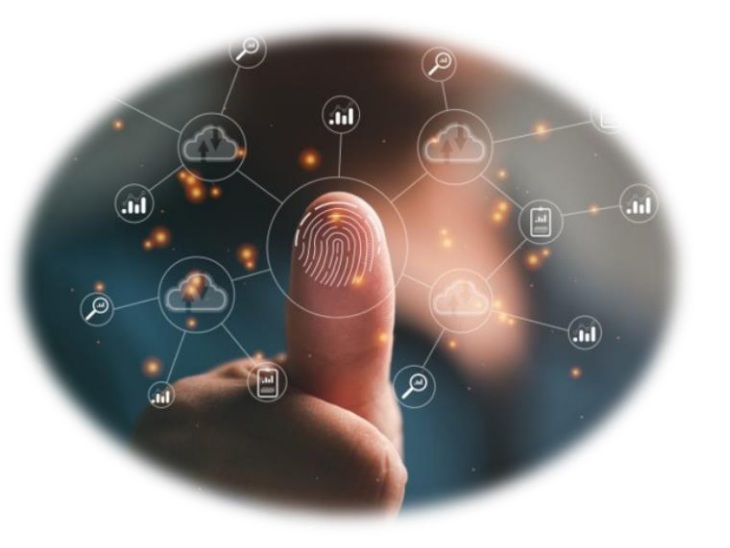

## **Informação Científica**

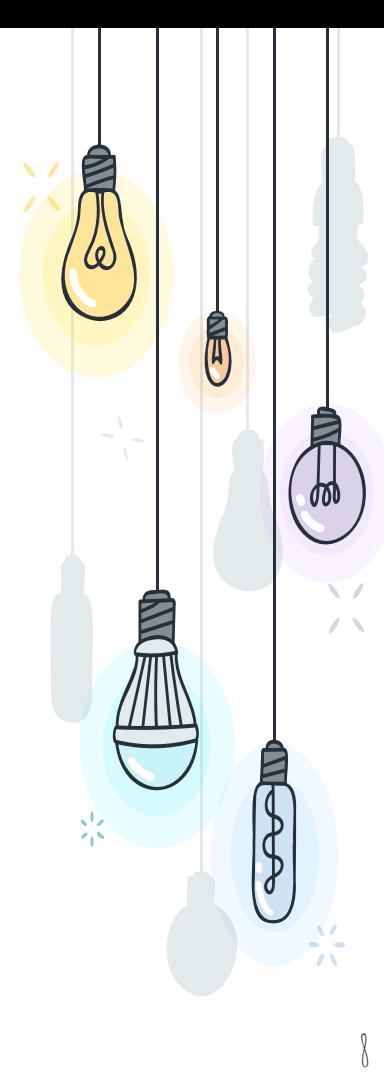

## **INFORMAÇÃO CIENTÍFICA: O QUE É?**

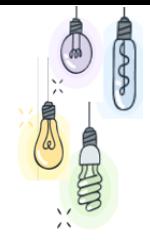

- ⊹ É informação atual, relevante, rigorosa, cujo autor está qualificado para falar sobre o assunto e cujo objetivo é ser imparcial, objetiva e promover a evolução da ciência.
- ⊹ É informação certificada através do processo de revisão por pares = peer review, e publicada em revistas científicas.

## **O que é Peer Review ou revisão por pares?**

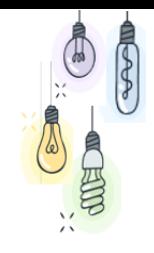

- ⊹ É o processo através do qual as editoras científicas asseguram a qualidade das suas publicações.
- ⊹ Consiste na submissão dos trabalhos propostos para publicação (artigos) à avaliação de um ou mais especialistas da área, designados pelas editoras e/ou autores, convidados entre os maiores especialistas mundiais das diversas áreas cientificas/disciplinares

## **Fontes de informação**

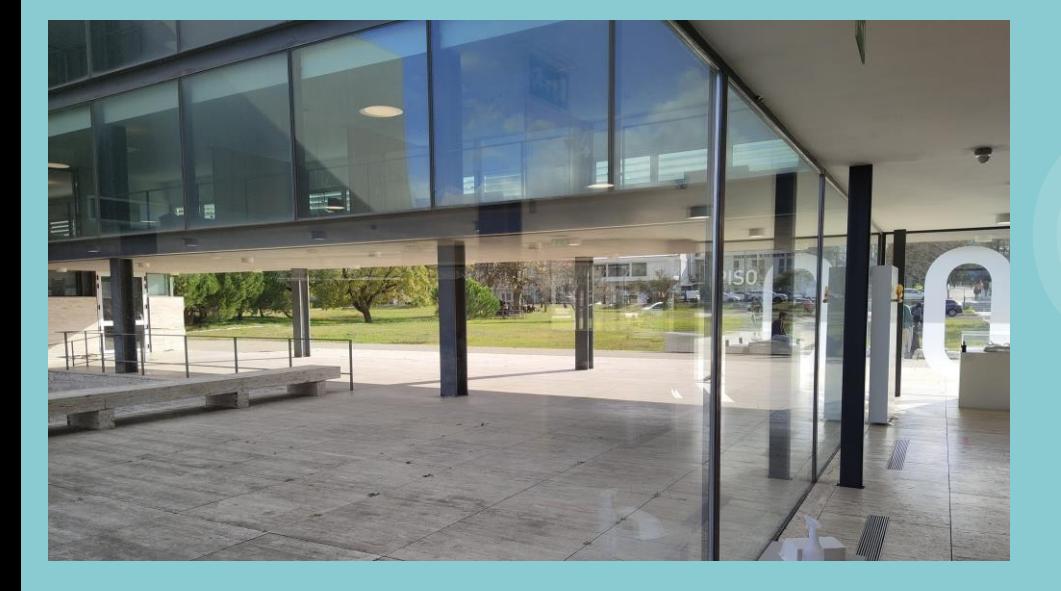

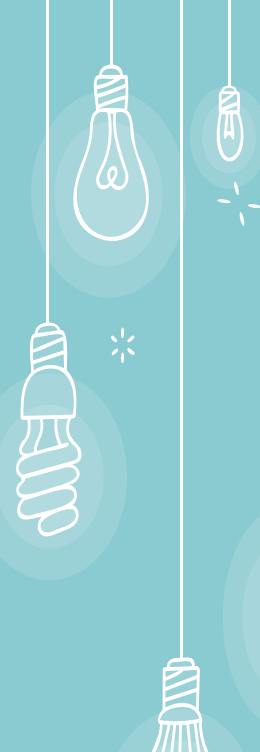

月加

### **Fontes de Informação – categorias**  $\frac{1}{2}$  $\frac{1}{2}$

**Agregadores** 

- ✓ Bases de Dados Referenciais
- ✓ Bases de Dados de Texto Integral
- ✓ Bases de dados de editoras
- **Catálogos**
- **Diretórios**
- **Portais**
- **Repositórios**
- Motores de Pesquisa and 12

#### Recursos em Acesso Aberto:

- $\checkmark$  Repositórios institucionais
- ✓ Repositórios temáticos
- **Diretórios**
- **Portais**

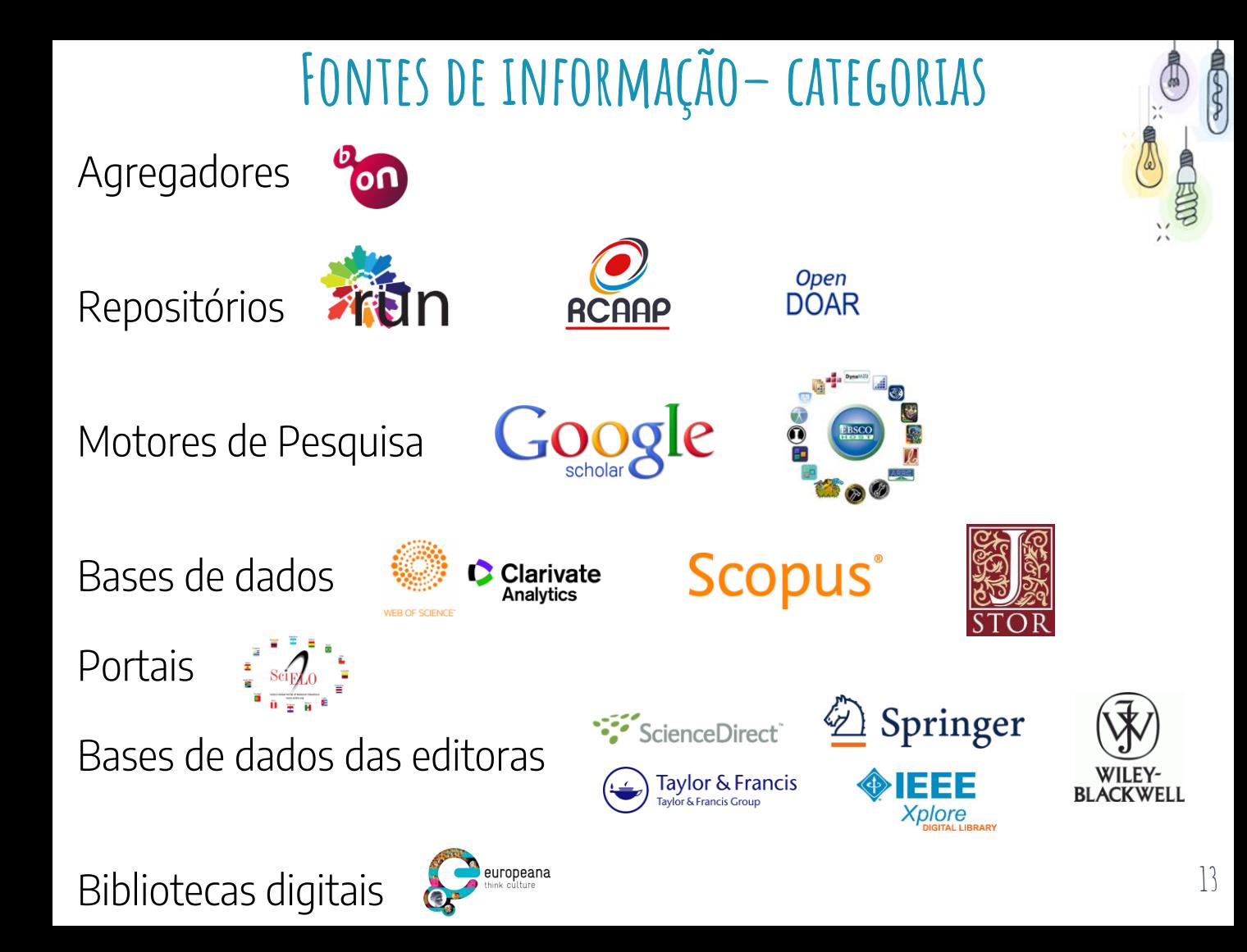

### **Tipos de fontes de informação**

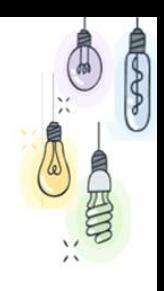

Fontes primárias - contêm informação original sobre o assunto, ou seja, quando a informação é expressa pela 1ª vez, como: Teses; artigos de investigação; relatórios científicos e técnicos; atas de congressos; estatísticas , entrevistas, inquéritos; livros e artigos que apresentam ideias originais.

Fontes secundárias - analisam, interpretam e comentam as fontes primárias; têm como função resumir e estruturar a informação das fontes primárias

- $\checkmark$  Livros e artigos (review articles) que relatem ou resumam as descobertas de outros, ou seja, um resumo do conhecimento já existente
- ✓ Catálogos de bibliotecas

### **Tipos de fontes de informação**

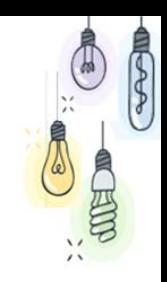

#### Fontes terciárias:

são obras especializadas que cobrem

«um conjunto de conhecimentos ou explicações concisas relacionadas com temas, autores, trabalhos, associações, recursos, etc; estas fontes repertoriam, selecionam e organizam informações de fontes primárias e secundárias.» (Faria & Pericão, 1999)

- ✓ Livros de referência das diferentes áreas científicas permitem a familiarização com a terminologia referente à área curricular e ajudam a formar uma ideia geral de um assunto (handbook, textbook)
- ✓ Enciclopédias
- **Dicionários**

### **Artigos científicos**

- ⊹ É o principal meio usado para a comunicação formal da ciência
- ⊹ São escrito por cientistas
- ⊹ Têm revisão por pares
- ⊹ Permitem aos investigadores comunicar aos seus pares os resultados de uma investigação
- ⊹ São publicados em revistas com mecanismos de certificação do conhecimento

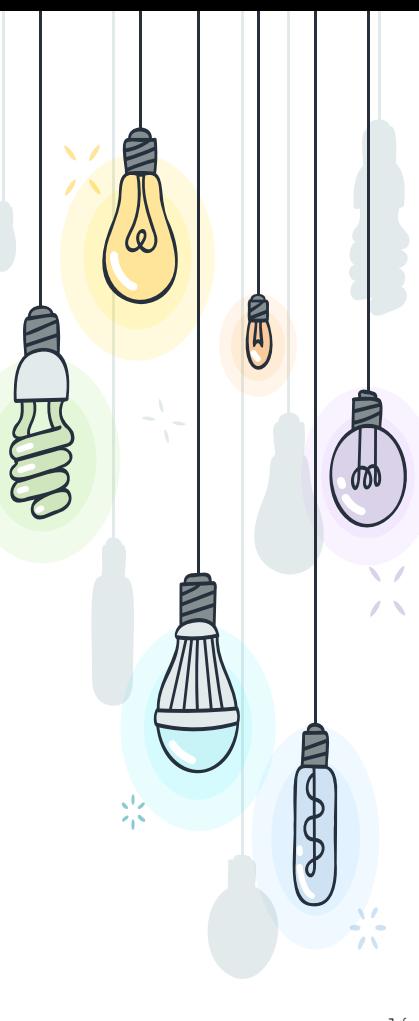

### **Tipos de artigos**

- 
- $\checkmark$  Artigo científico Article ou research article Descreve em primeira mão os resultados de um estudo, de um trabalho de investigação.
- ✓ Artigo de revisão Review article

É um tipo de artigo que organiza e avalia criticamente estudos publicados anteriormente.

✓ Existem ainda aos artigos de investigação teórica - Theoretical articles

Em que os autores apresentam novas teorias, tendo por base uma análise critica das teorias e investigações existentes

✓ Rapid Communications ou Letters - De tamanho mais reduzido do que os artigos, são um meio de divulgar, resumidamente, o trabalho em desenvolvimento num determinado projeto. O processo de publicação é mais rápido. Indicado para áreas em que a informação tem um tempo de vida curto

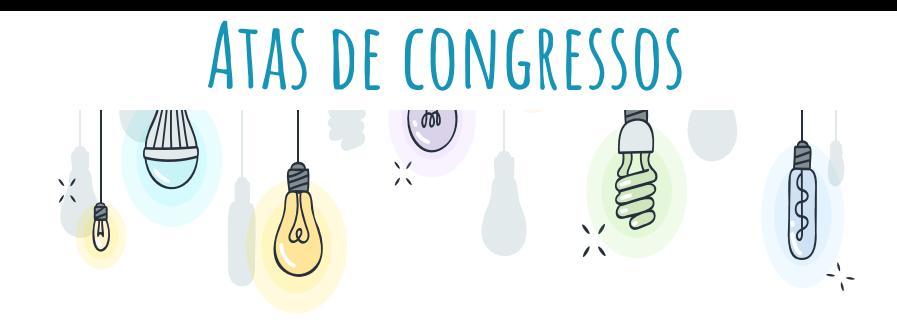

- ✓ As Atas de Congressos são publicações através das quais se dá conhecimento dos vários trabalhos/comunicações que foram submetidos, aprovados e apresentados num determinado congresso ou conferência.
- ✓ Atualmente é comum os Congressos ou Conferências internacionais submeterem as comunicações a processo de revisão.
- ✓ Podem ter sido ou não publicados anteriormente a serem apresentados

### **Acesso remoto**

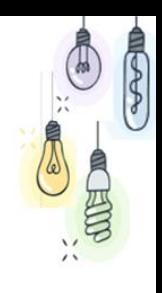

- ✓ É possível aceder aos recursos eletrónicos subscritos fora do campus
- ✓ O acesso requer ligação remota à rede NSST via VPN e autenticação com credenciais CLIP.
- ✓ VPN refere-se a uma rede (Virtual Private Networking) à qual utilizadores autorizados se podem ligar
- ✓ Mais informações e um vídeo de suporte em:

<https://www.div-i.fct.unl.pt/servicos/vpn>

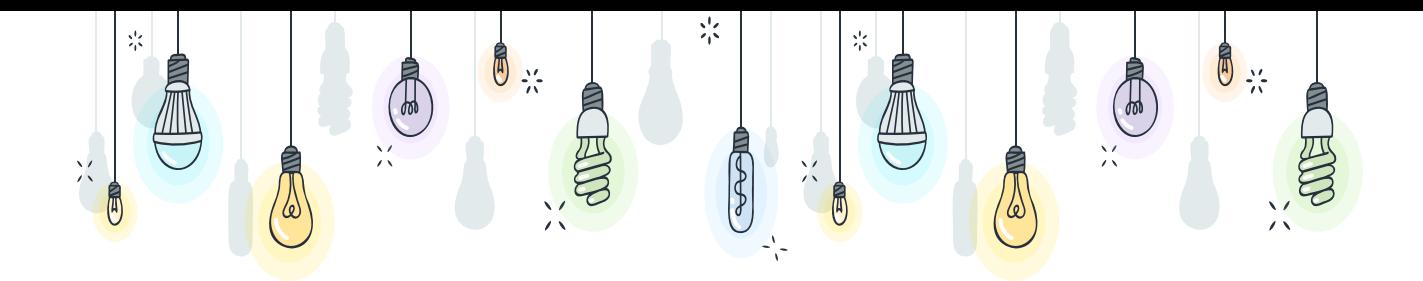

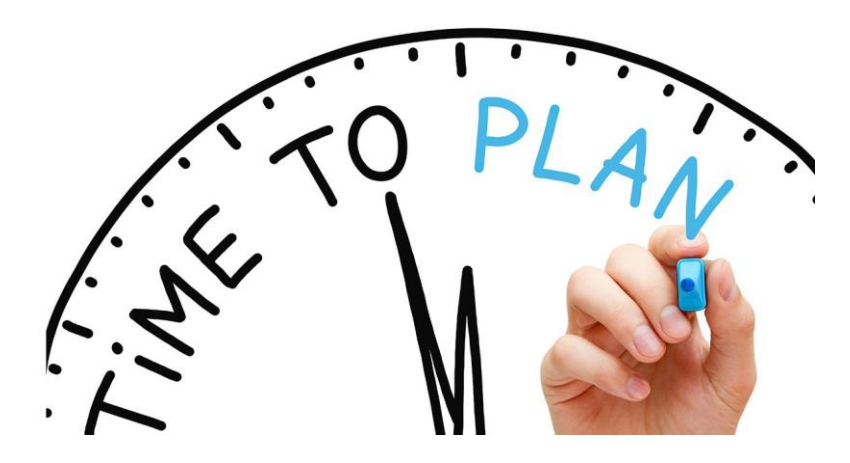

**Planear a investigação estratégias e técnicas de pesquisa** <sup>20</sup>

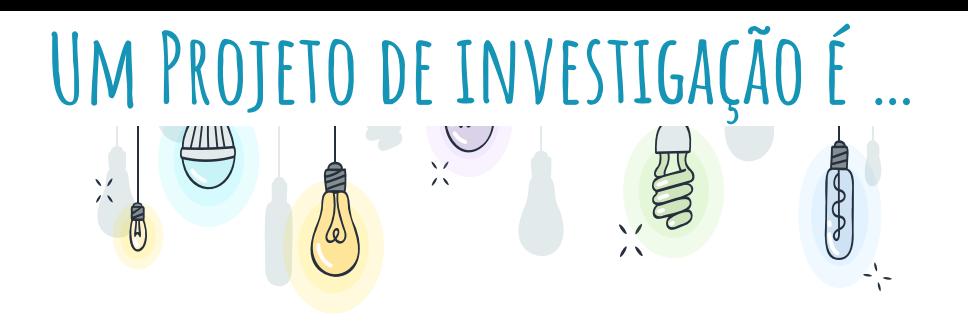

É um extenso trabalho escrito onde se apresentam os resultados de uma investigação sobre determinado tema

#### O que se pretende?

- ✓ Uma análise crítica, em que é suposto o investigador responder a uma questão de investigação ou hipótese
- ✓ Para isso, é preciso reunir evidências, de várias fontes, que permitam fazer interpretações e análises críticas
- $\checkmark$  É suposto construir um texto argumentativo bem fundamentado

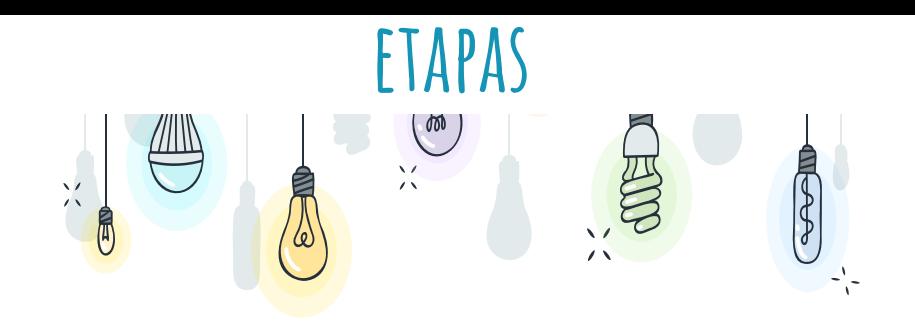

- ✓ Decidir qual o tema a tratar
- $\checkmark$  Formular uma pergunta de investigação/pergunta de partida clara à qual o seu trabalho pretende dar resposta (= identificar o problema)
- ✓ Fazer a revisão da literatura sobre o tema em análise
- $\checkmark$  Definir uma metodologia
- $\checkmark$  Explicar e justificar os métodos usados
- ✓ Apresentar os resultados de forma clara e demonstrar como se relacionam com a pergunta de partida/problema

### **Como estruturar um projeto académico**

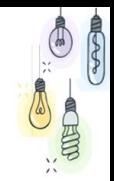

Na página da NOVA FCT, na área Aluno - Informações Académicas, encontra o documento "Normas para formatação e apresentação de dissertações de mestrado e doutoramento", que inclui informações sobre a estrutura de teses e dissertações e templates em Word e LaTeX.

Em qualquer trabalho académico, correção gramatical, coerência, clareza e objetividade são importantes.

As informações transmitidas no documento não podem ser baseadas em opiniões ou especulações, devem ser comprovadas / fundamentadas.

### **Como estruturar um relatório académico**

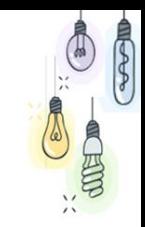

A elaboração de um relatório académico é um processo que possui etapas concretas, que incluem:

- ✓ apresentação do problema
- ✓ identificação da questão de pesquisa
- ✓ formulação de hipóteses
- ✓ revisão da literatura
- ✓ identificação da metodologia utilizada
- ✓ análise e/ou discussão de resultados
- $\checkmark$  conclusões
- ✓ bibliografia ou referências bibliográficas

### **A HERE Definir o tema da investigação e critérios de pesquisa**

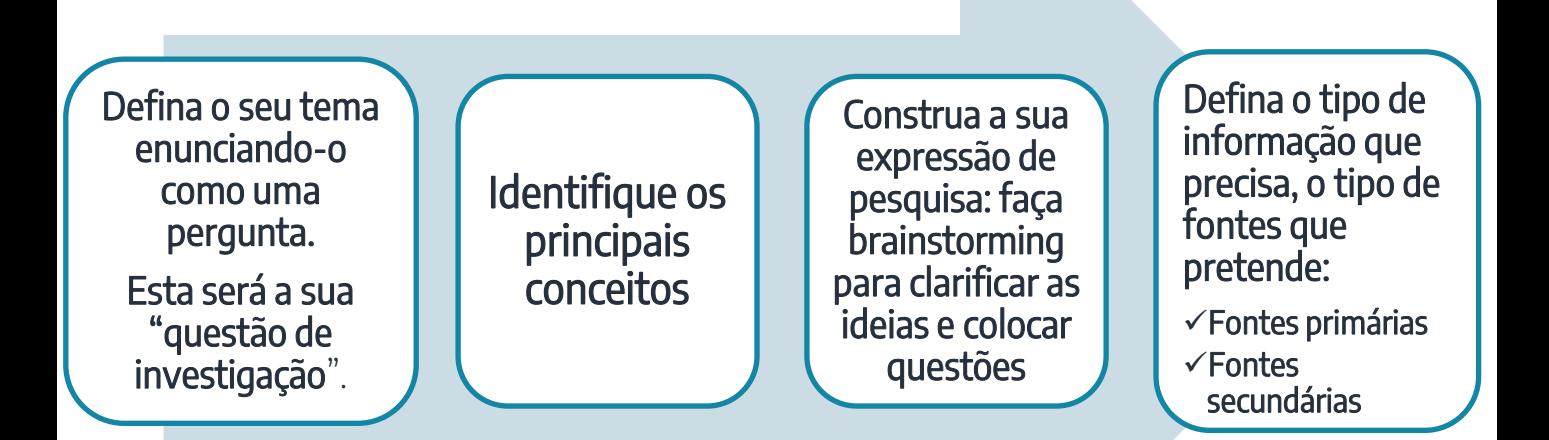

Considere estreitar ou alargar a sua pesquisa associando ou dissociando termos relacionados através dos operadores booleanos

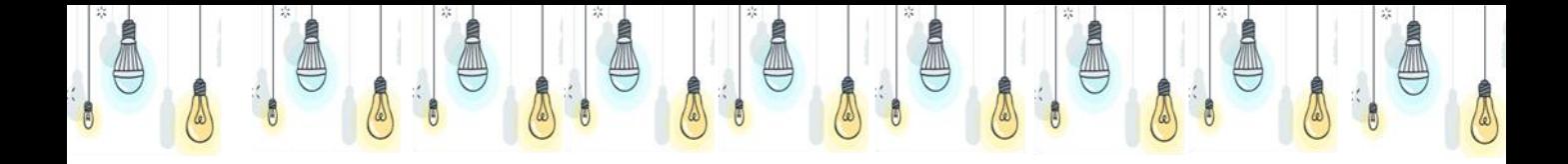

#### **© @UE vai pesquisar?**

Palavras-chave e expressões de pesquisa

#### **ONDE** vai pesquisar?

#### **Recursos**

#### **COMO** vai pesquisar?

Ferramentas de pesquisa

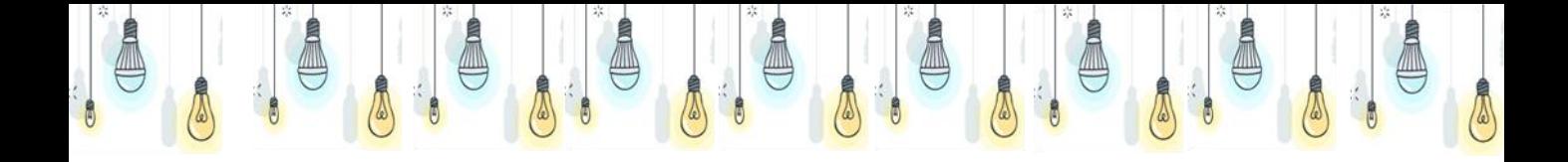

Após escolher o tema defina as suas palavras chave e/ou conceitos a pesquisar. <https://youtu.be/-3VyXoCA27w>

[https://www.youtube.com/watch?v=r6kjt2Mt\\_4w](https://www.youtube.com/watch?v=r6kjt2Mt_4w)

Faça brainstorming para identificar os conceitos e termos (sinónimos, termos genéricos, especificos e relacionados

<https://www.youtube.com/watch?v=EBwPb7XhQuY>

<https://www.youtube.com/watch?v=nXNztCLYgxc>

Construa o seu mapa de conceitos

<https://www.youtube.com/watch?v=1-rjC3j2rhU>

### **A pesquisa e a inteligência artificial**

As grandes bases de dados estão a introduzir nas suas plataformas a inteligência artificial (costum-engineered generative AI) Estas ferramentas apresentam uma caixa de pesquisa simples onde podemos colocar a nossa questão em linguagem natural. A base de dados identifica os termos relevantes à pesquisa e faz uma breve introdução ao tema através dos "topic summaries", sugerindo em simultâneo respostas mais elaboradas através dos "expanded summaries".

- Complementarmente: ✓ Identifica as diferentes áreas disciplinares em que nossos termos de pesquisa
	-
	- se enquadram<br>Cria um mapa de conceitos<br>Apresenta assuntos relacionados e listas de referências à maneira dos<br>anteriores "related records"
	- Apresenta uma lista de especialistas no assunto e um conjunto breve de referências pertinentes para a compreensão do nosso tema
	- Sugere ainda outros assuntos relevantes para a nossa pesquisa

### **A pesquisa e a IA – alguns links úteis**

Informação sobre como foi criada a Scopus AI <https://youtu.be/smz6IxETyDU?si=3do-vQg0GiQzzGw8>

Mapa de conceitos <https://youtu.be/2ZYbQ7-IsMM?si=yTwk2TN2eLl5jv8J>

Web of Science Research Assistant <https://clarivate.libguides.com/authors/research-assistant> https://guides.library.aku.edu/ke/fhs/onlinesearchinhtechniquesforbestresults/booleanlogic

Â

### OR **AND NOT**

### **Boolean Operators**

## TÉCNICAS DE PESQUISA

### **Prepare a sua Pesquisa**

### The PICO framework

O quadro PICO é um modelo criado para estruturar questões clínicas, bem como avaliar os resultados das pesquisas efetuadas.

É utilizado para identificar as componentes principais de uma questão de investigação. Captura cada elemento-chave de uma pergunta específica.

#### $P$  $\Gamma$  $\Gamma$  $=$

Patient or problem or population / Paciente ou Problema ou População Intervention or Interest / Intervenção ou Interesse Comparison or Context or Control / Comparação ou Contexto ou Controlo ou Variáveis ou Alternativas Outcomes / Resultados ou Resposta

### **construa a sua expressão de pesquisa**

# S

#### Operadores Booleanos

Ex:

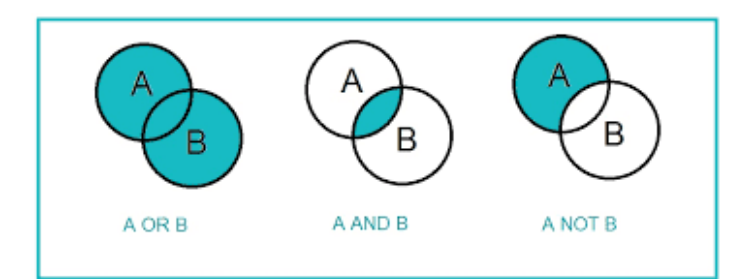

#### Binge drinking **OR** drinking disorders **AND** Academic performance

## TRUNCATURAS E VARIÁVEIS À PESQUISA **\* \$ ?** Substituem caracteres

know\* = know, knowing, knowledge, knows

genetic\* = genetic, genetics, genetically  $32$ 

### **Aspas**

#### Ex: "artificial intelligence" com as aspas a base de dados entende o conceito como expressão exata

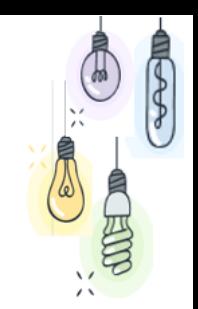

### **Não use acrónimos ou siglas!**

A não ser que os associe à expressão completa, para que a base de dados "perceba" o que pretende encontrar (em que área científica ou disciplinar).

### Ex.: AI OR "artificial intelligence"

### **Uso de parêntesis (nesting)**

Ex: drinking disorders AND Academic AND (Performance OR Achievement)

### **Outros limites à pesquisa**

Data ; Tipo de publicação ; Autor; Nome da Publicação e outros ....  $\frac{33}{33}$ 

### **Pearling or Snowballing Or bibliographic mining**

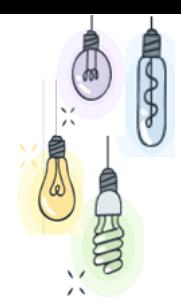

É o ato de analisar a bibliografia ou lista de referências de artigos que recuperámos nas nossas pesquisas e considerámos relevantes para o nosso estudo.

Visa identificar mais artigos, relevantes para o nosso estudo e que que não foram localizados nas nossas pesquisas.

Refere-se ainda à análise das citações, ou, dos artigos que citaram aqueles que identificámos como importantes para o nosso estudo.

Cada pista deve ser analisada à exaustão (com limites).

### **Avaliação das Pesquisas e análise dos resultados**

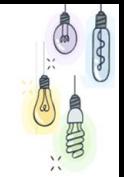

⊹ Existem vários instrumentos criados para avaliar os resultados da nossa pesquisa. A maioria foi criada para as ciências da saúde, mas hoje são utilizadas (com adaptações) em outras áreas científicas.

#### ⊹ Exemplos: Avaliação da Pesquisa

The PRISMA statement (revista em 2020 – Agora com uma versão em portugês) <https://www.prisma-statement.org/>

AMSTAR (A MeaSurement Tool to Assess systematic Reviews)

Outras ferramentas de apoio à pesquisa: **Planificadores de pesquisa** 

### POR ONDE COMEÇAR?

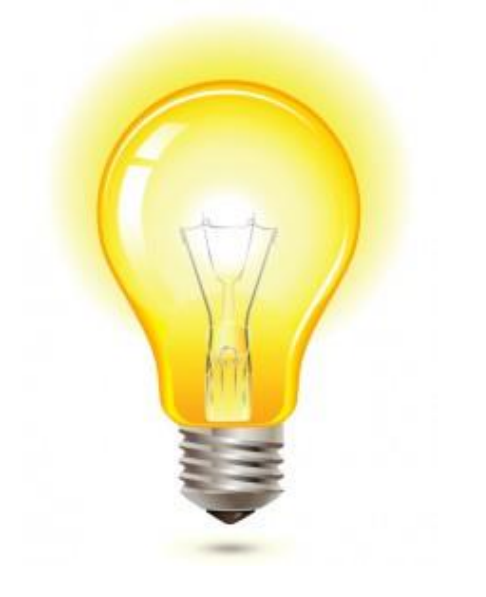

Comece por um agregador como a B-on ou por uma base de dados de referência

## **começar pela B-on, Porquê**

- $\checkmark$  É um motor de busca federado que vai recuperar informação dentro das várias bases de dados a que tem acesso
- $\checkmark$  Permite identificar de que plataforma são recuperados os melhores resultados
- ✓ Permite-nos "saltar" para 1 recurso específico
- $\checkmark$  É um recurso multidisciplinar
- $\checkmark$  É um recurso fidedigno
- $\checkmark$  A informação é atual

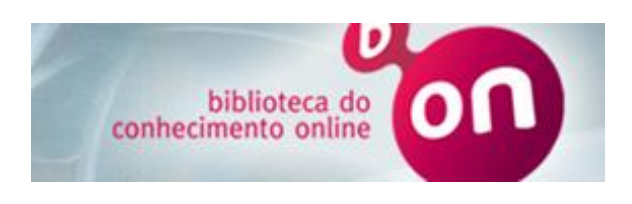

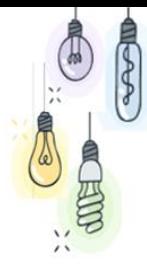

# $G_{\text{o.2}}$ **Google: Escolher fontes fidedignas**

Ferramenta de pesquisa inteligente do Google que ajuda a encontrar os melhores resultados académicos.

Permite visualizar livros, teses, artigos (revistos por pares, desde que disponibilizados em acesso aberto), trabalhos escolares, revistas de universidades e mais …

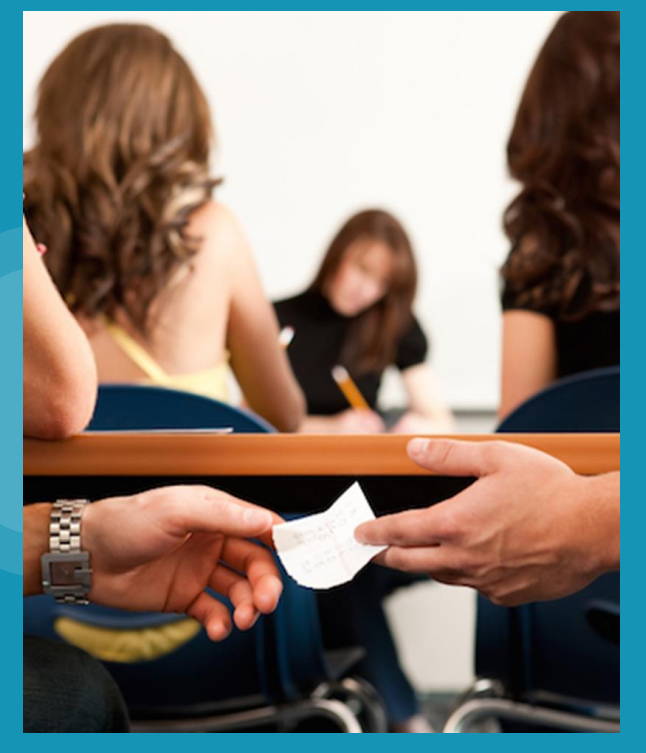

## **Uso ético da informação**

'0

局

### **Plágio: O que é ?**

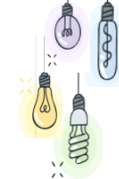

O ato de assinar ou apresentar o trabalho de outra pessoa como seu (pode ser uma obra artística, literária ou científca)

Utilizar as palavras ou ideias de outrem sem referenciar a fonte de onde essa informação foi retirada (texto, fotografia, gráfico, imagem, obra audiovisual, etc.)

Em ambos os casos estamos a falar de violação dos direitos de autor referentes a:

Direitos morais – ser reconhecido como o autor da obra

Direitos patrimoniais – o direito de produção, publicação e /ou venda da obra

### **Diferentes formas de plágio?**

#### Como identificado em diversas fontes, as diferentes formas de plagiar são:

- ✓ Copiar um trabalho da internet parcial ou integralmente)
- ✓ Usar um trabalho de um colega e apresentá-lo como se fosse seu
- ✓ Comprar um trabalho a partir de um site comercial
- ✓ Copiar e colar texto de várias fontes (em qualquer forma)
- Dizer por outras palavras a ideia de um autor sem mencionar a fonte

O Plagiarism Spectrum identifica 10 formas diferentes de plágio baseado em dados obtidos num inquérito feito a cerca de 900 docentes do ensino secundário e superior, a V Copiar um trabalho da internet parcial ou integralmente)<br>
V Usar um trabalho a partir de um site comercial<br>
V Copiar e colar texto de várias fontes (em qualquer forma)<br>
V Dizer por outras palavras a ideia de um autor se

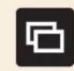

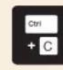

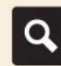

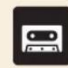

Paraphrases from multiple sources, made to fit together

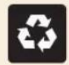

#### **Recvcle**

Borrows generously from the writer's previous work without citation

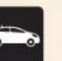

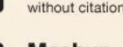

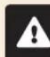

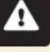

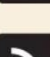

Includes proper citation to sources but the paper contains almost no original work

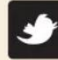

#### **Re-tweet**

Includes proper citation, but relies too closely on the text's original wording and/or structure

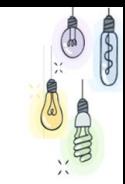

### **Para usar a informação de forma ética deve:**

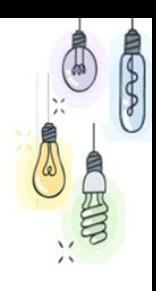

- $\checkmark$  Saber resumir as ideias do autor
- ✓ Saber estruturar um texto argumentativo claro, lógico e coerente
- ✓ Saber citar e construir referências bibliográficas
- ✓ Saber como organizar sua bibliografia (Escolha e use apenas um estilo bibliográfico)

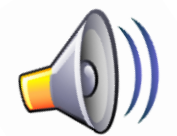

Remember to cite **your sources!**  $\downarrow$ 

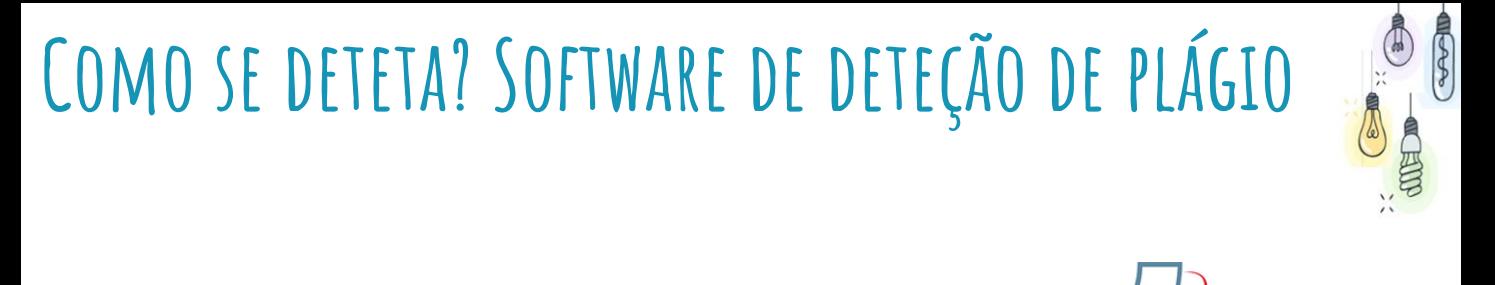

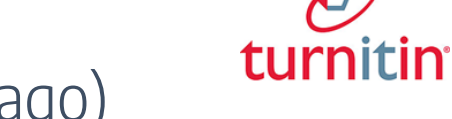

### Turnitin (pago)

### <http://turnitin.com/static/index.html>

### disponível na FCT NOVA

Google………..

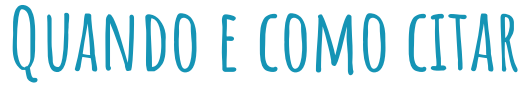

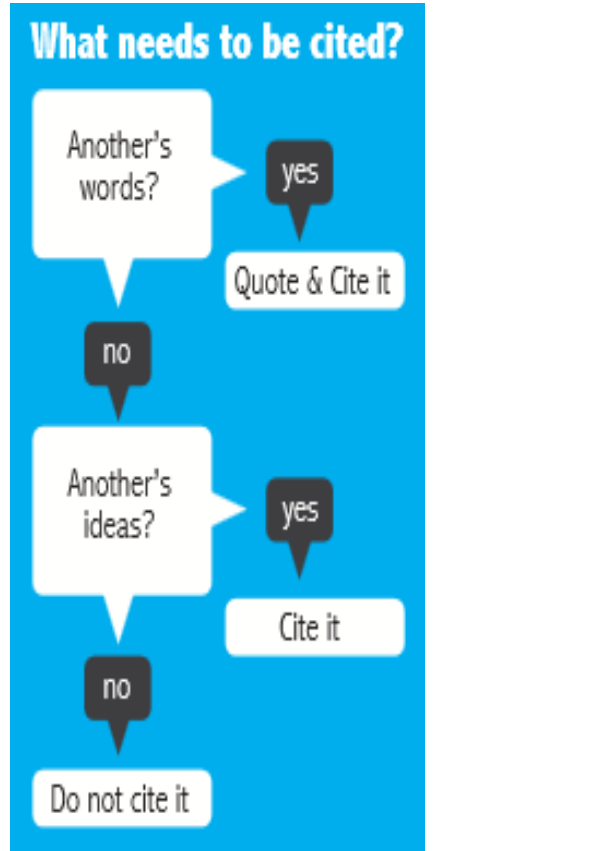

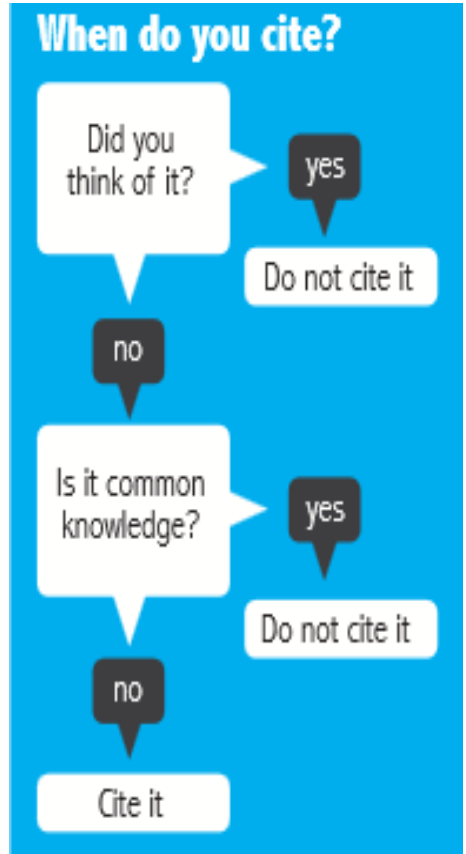

Harris, Robert A. The Plagiarism Handbook: Strategies for Preventing, Detecting, and Dealing with Plagiarism. Los Angeles: Pyrczak Publishing, 2001

**POPE** 

### **Citações no texto**

#### Para que servem?

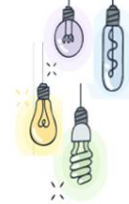

- ⊹ Para identificar a obra de onde se retirou o trecho ou a ideia de outrem, indicando a sua localização precisa
- ⊹ Para apoiar ou discutir uma opinião

#### Onde se colocam?

- ⊹ Entre parenteses no interior de um texto
- ⊹ Em nota de rodapé
- ⊹ No final de um capítulo

#### Quais as formas de citar no texto?

Citações indiretas/conceptuais - reproduzindo as ideias de outrem por palavras nossas - paráfrase Citações diretas/formais - transcrevendo fielmente as palavras de um autor recorrendo a aspas

Não esqueça que a citação contribui para a argumentação do texto!

### **Estilos de citação**

#### Os estilos de citação obedem a 3 sistemas:

Sistema autor-data, em que as citações surgem assim:

- ✓ Se tiver 1 autor = (Santos, 2003),
- ✓ Se tiver dois autores = (Santos, Correia, 2003) ou (Santos & Correia, 2003)
- ✓ Se tiver mais de 3 autores = (Santos, et al., 2003),

#### Cujo mais conhecido e usado é o estilo APA

Sistema numérico, em que cada citação é identificada no texto com um número entre parenteses retos, assim [1]; e as referências bibliográficas são compiladas no fim do trabalho (bibliografia) e ordenadas por ordem de entrada em texto O estilo mais conhecido e usado deste sistema é o estilo IEEE

Existem ainda sistemas mistos, em que a citação em texto é numérica mas a ordenação da bibliografia é feita por ordem alfabética de autor.

Exemplos de estilos mistos: Springer Lecture notes in Computer Science(sorted alphabetically) ou Council of Science Editors, Citation-Name (numeric sorted alphabetically).

Geralmente a APA e o IEEE são os estilos mais utilizados, a FCT não é exceção, mas deve sempre definir com o orientador o padrão ou estilo a utilizar.

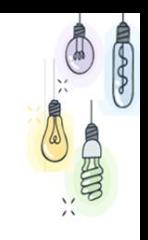

### **Gerir automáticamente**

#### Existem vários softwares de gestão bibliográfica, gratuitos.

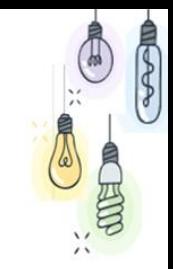

Estes softwares guardam automaticamente as referências bibliográficas de material disponível online e todos têm a funcionalidade de introduzir referências manualmente, através de um formulário orientado.

- ✓ Estes programas permitem que a inserção direta e automática no seu trabalho de citações e referências bibliográficas
- ✓ Todos eles têm a possibilidade de integração com processadores de texto, Microsoft Word e Open Office através de plug-ins e/ou suplementos
- ✓ Estes softwares possibilitam o acesso a todos os estilos bibliográficos existentes

## zotero

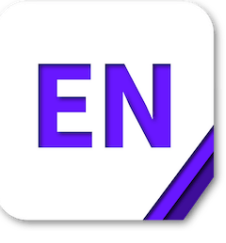

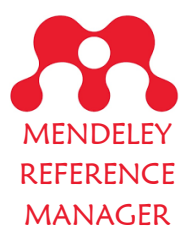

### **Normas e estilos bibliográficos**

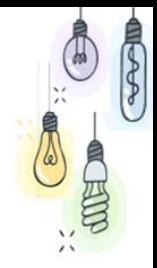

Existem milhares de estilos de referenciação bibliográfica, as diferenças ocorrem ao nível da ordenação dos elementos da e/ou o modo como são escritos (por extenso ou abreviados)

Para que uma referência seja percetível ao leitor, têm que constar os chamados elementos essenciais da referência

É comum cada área cientifica possuir o seu estilo próprio de apresentar as referências bibliográficas

### **Normas e estilos bibliográficos**

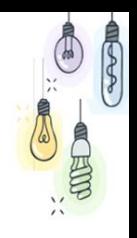

Os elementos essenciais de qualquer referência bibliográfica, são:

### Para Livros

- ⊹ nome do autor
- ⊹ data da publicação
- ⊹ título
- ⊹ nº da edição
- ⊹ local da publicação \*

⊹ editor

### Para artigos de revistas

- ⊹ nome do autor
- ⊹ data da publicação
- ⊹ Título do artigo
- ⊹ Título da revista
- ⊹ Volume, n.º
- ⊹ Páginas XX-XX

4 9 consta da referência. \* Na APA 7 , este elemento não

# OBRIGADA!

Pode encontrar-me @:

[mrd@fct.unl.pt](mailto:mrd@fct.unl.pt) **Ou** Na Biblioteca

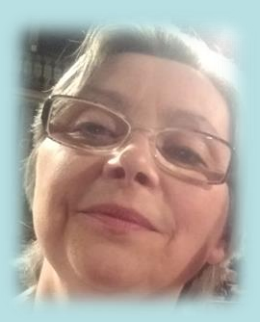